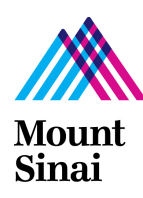

### PROTECTING YOUR PERSONAL DEVICES

Your personal phone, tablet, or laptop likely contains a lot of personal information. A device unattended for even just few minutes could put your data at risk.

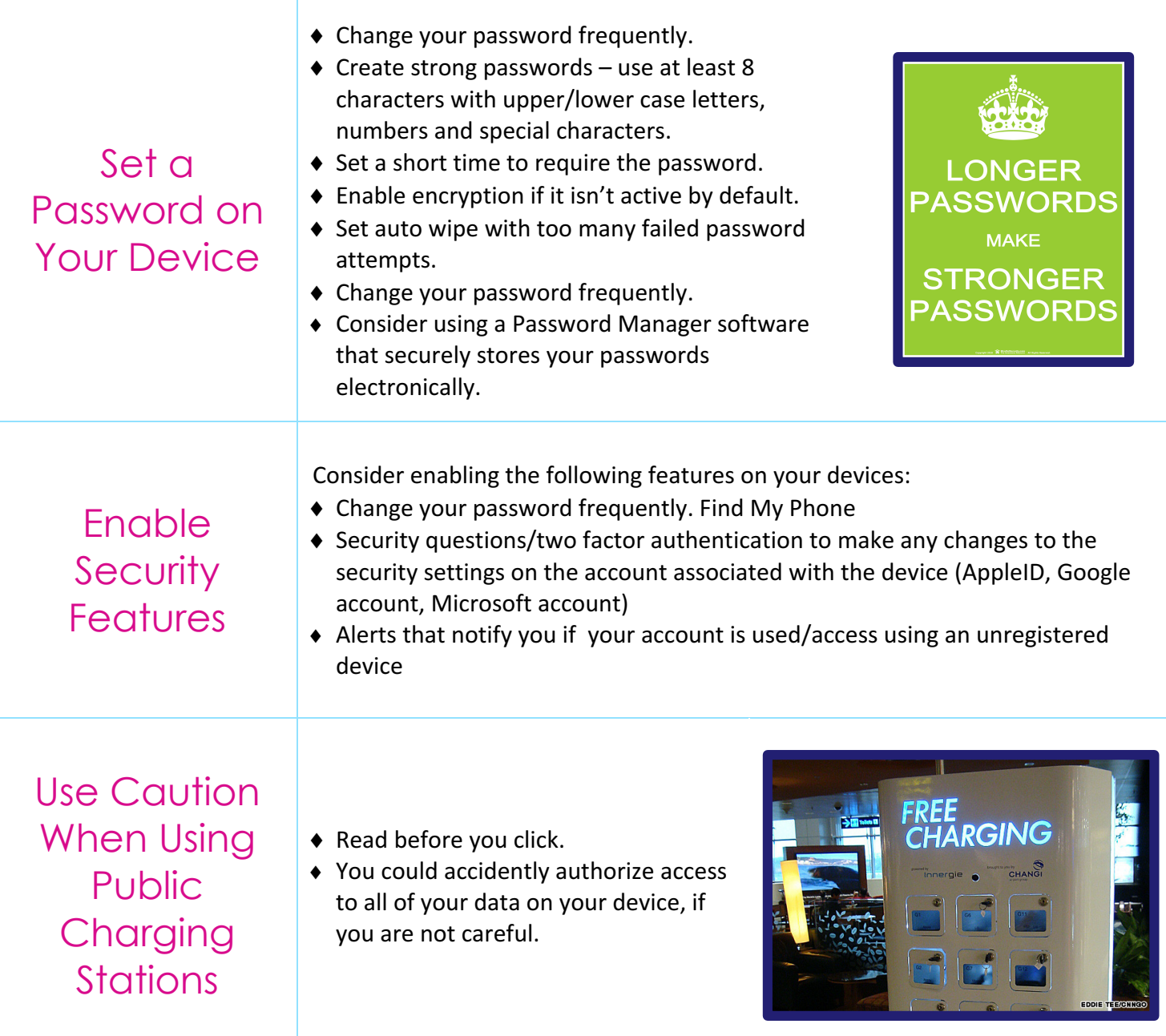

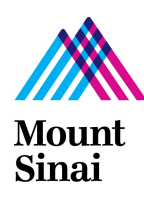

### SAFEGUARDING YOURSELF AGAINST HACKERS

Phishing involves emails, texts, phone calls that are meant to trick you into sharing your personal information, including IDs and passwords, or stealing them from your device by loading malware onto your device will explode during the Holiday Season. This also goes for Facebook, Instagram, and Twitter posts.

## Beware of Fake Messages

- ◆ Watch out for Delivery Tracking information pretending to be from USPS, FedEx or UPS.
- $\triangle$  Be cautious of Order Confirmation emails for high priced items.
- $\blacklozenge$  Take caution with Special Sale notifications and sign-ups.
- ◆ Review the "From" field for erroneous emails pretending to be someone important.
- $\blacklozenge$  Scrutinize domain names as they may be slightly different.
- $\bullet$  Take special notice to subject lines with phrases such as "extremely urgent" or "due payment".

### **Never Respond to an Email that asks for Your Personal Information**

Do Not Share Personal Information **over the Phone Unless You Initiated the Call**

**Cover your Webcam with Tape** 

### Enable Two-Factor Authentication

Provides a second layer of security and sends you a message if an attempt is made to access your email or a social media account.

## Protect Your Computer's Hard **Drive**

Consider activating the data encryption feature on your personal device.

# facebook

Use Caution Clicking on Attachments or Links

 $\bullet$  If it is from a company you do business with,

go to their webpage directly.  $\bullet$  If it is from someone you know, send them a message asking if they sent you

the communication.

# Encrypt Websites

If sending or accessing confidential information on a website, consider protecting your data by using HTTPS Everywhere.

### Use Caution with Sensitive Web Searches

Consider using an alternative search for sensitive web searches.